# EDAN65: Compilers, Lecture 05 A LL parsing Nullable, FIRST, and FOLLOW

Görel Hedin Revised: 2017-09-11

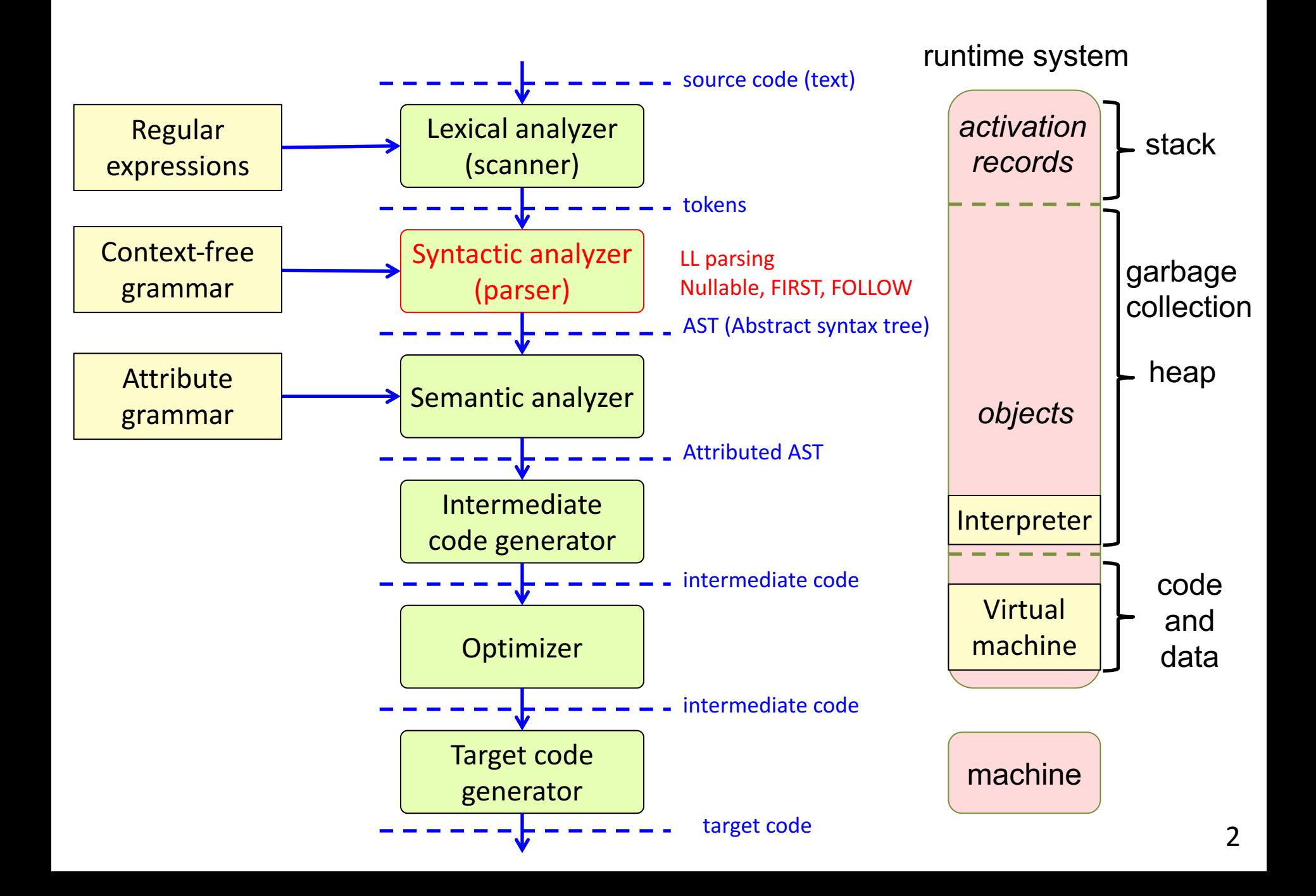

## Algorithm for constructing an  $LL(1)$  parser

Fairly simple.

The non-trivial part: how to select the correct production p for  $X$ , based on the lookahead token.

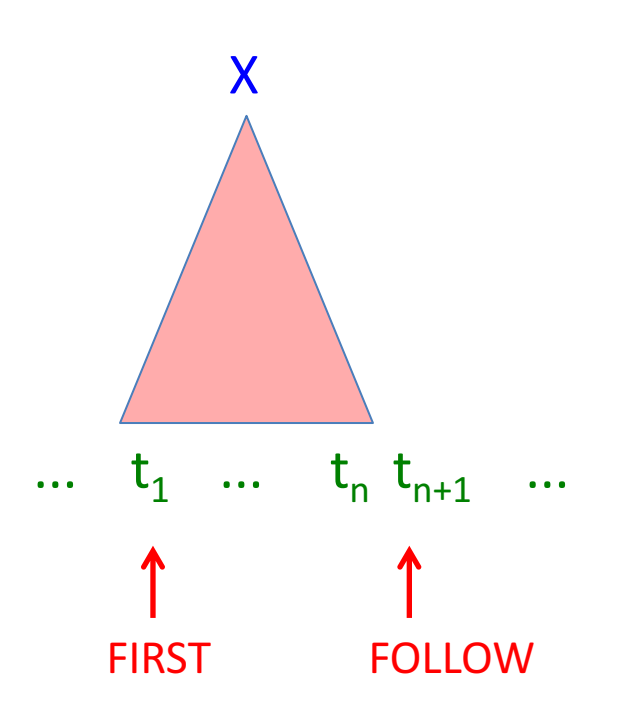

 $p1: X \rightarrow ...$  $p2: X \rightarrow ...$ 

Which tokens can occur in the FIRST position?

Can one of the productions derive the empty string? I.e., is it "Nullable"? If so, which tokens can occur in the FOLLOW position?

# Steps in constructing an LL(1) parser

- 1. Write the grammar on canonical form
- 2. Compute Nullable, FIRST, and FOLLOW.
- 3. Use them to construct a table. It shows what production to select, given the current lookahead token.
- 4. Conflicts in the table? The grammar is not  $LL(1)$ .
- 5. No conflicts? Straight forward implementation using table-driven parser or recursive descent.

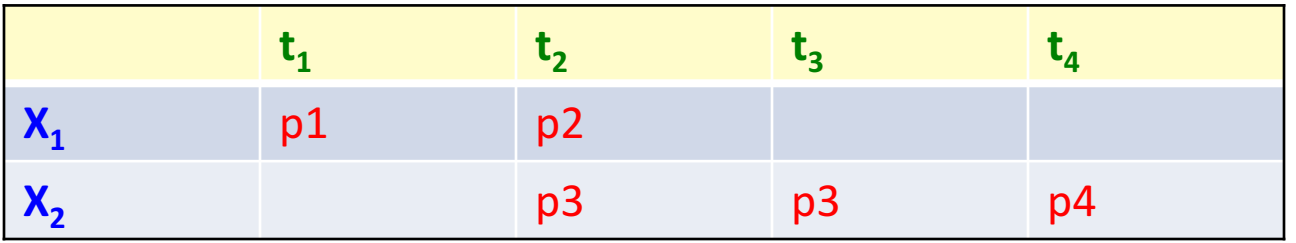

Construct the  $LL(1)$  table for this grammar:

```
p1: statement -> assignment
```
- p2: statement -> compoundStmt
- p3: assignment -> ID "=" expr ";"

```
p4: compoundStmt -> "{" statements "}"
```
p5: statements -> statement statements

```
p6: statements \rightarrow \varepsilon
```
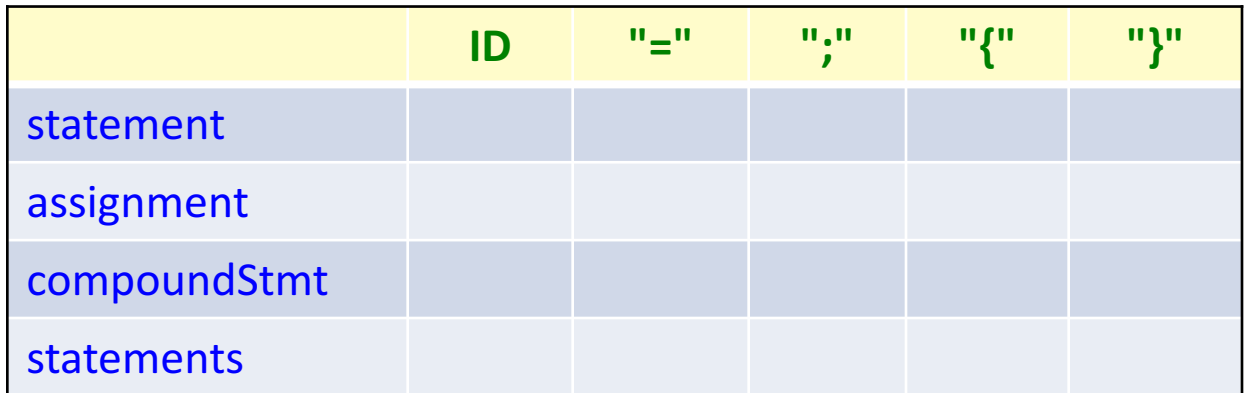

For each production  $p: X \rightarrow \gamma$ , we are interested in:

FIRST( $\gamma$ ) – the tokens that occur first in a sentence derived from  $\gamma$ .

Nullable( $\gamma$ ) – is it possible to derive  $\varepsilon$  from  $\gamma$ ? And if so:

FOLLOW(X) – the tokens that can occur immediately after an X-sentence.

Construct the  $LL(1)$  table for this grammar:

p1: statement -> assignment

- p2: statement -> compoundStmt
- p3: assignment -> ID "=" expr ";"
- p4: compoundStmt -> "{" statements "}"
- p5: statements -> statement statements

p6: statements  $\rightarrow \varepsilon$ 

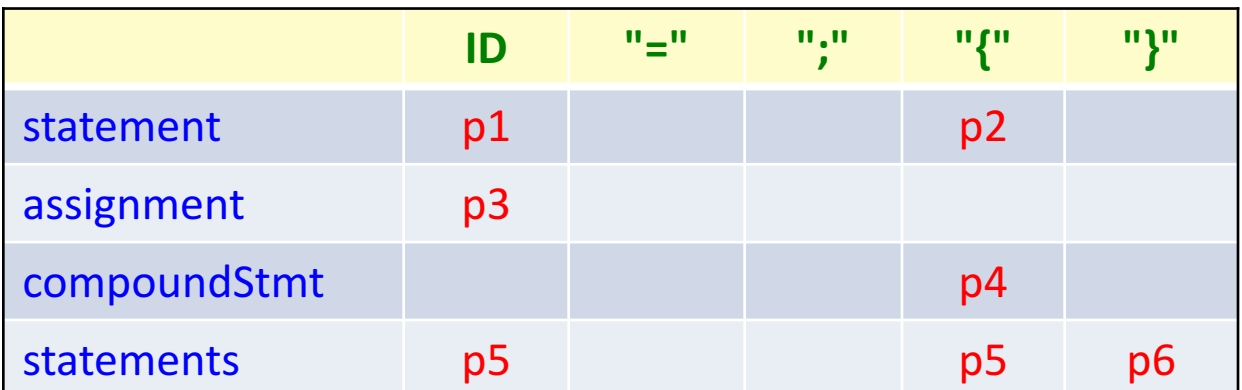

To construct the table, look at each production  $p: X \rightarrow \gamma$ .

Compute the token set FIRST( $\gamma$ ). Add p to each corresponding entry for X. Then, check if  $\gamma$  is Nullable. If so, compute the token set FOLLOW(X), and add  $p$  to each corresponding entry for  $X$ .

#### Example: Dealing with End of File:

- p1: varDecl -> type ID optInit
- p2: type -> "integer"
- p3: type -> "boolean"
- p4: optInit -> "=" INT
- p5: optInit  $\rightarrow \varepsilon$

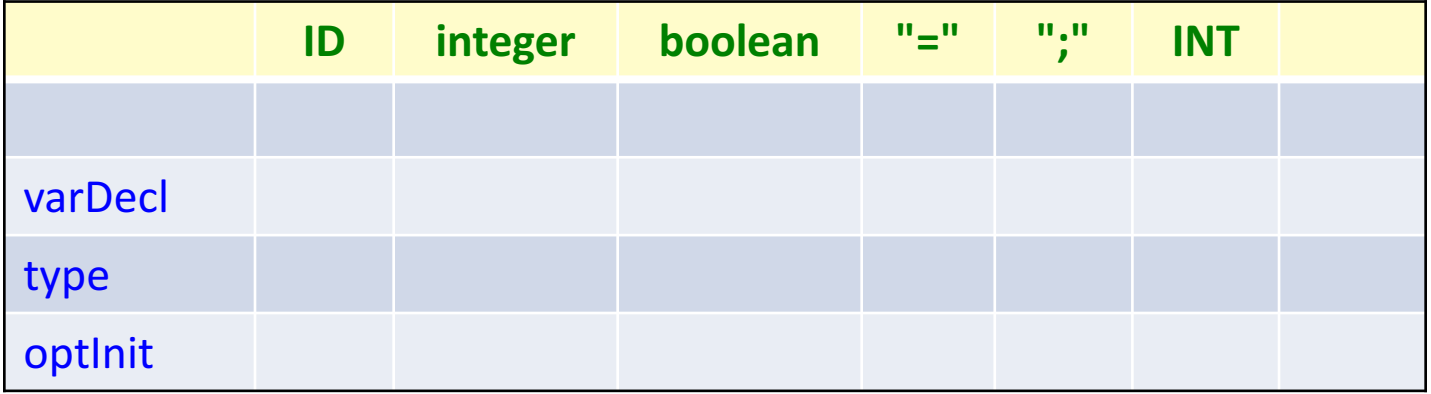

#### Example: Dealing with End of File:

p0:  $S \rightarrow \text{varDecl } $$ p1: varDecl -> type ID optInit p2: type -> "integer" p3: type -> "boolean" p4: optInit -> "=" INT p5: optInit  $\rightarrow \varepsilon$ 

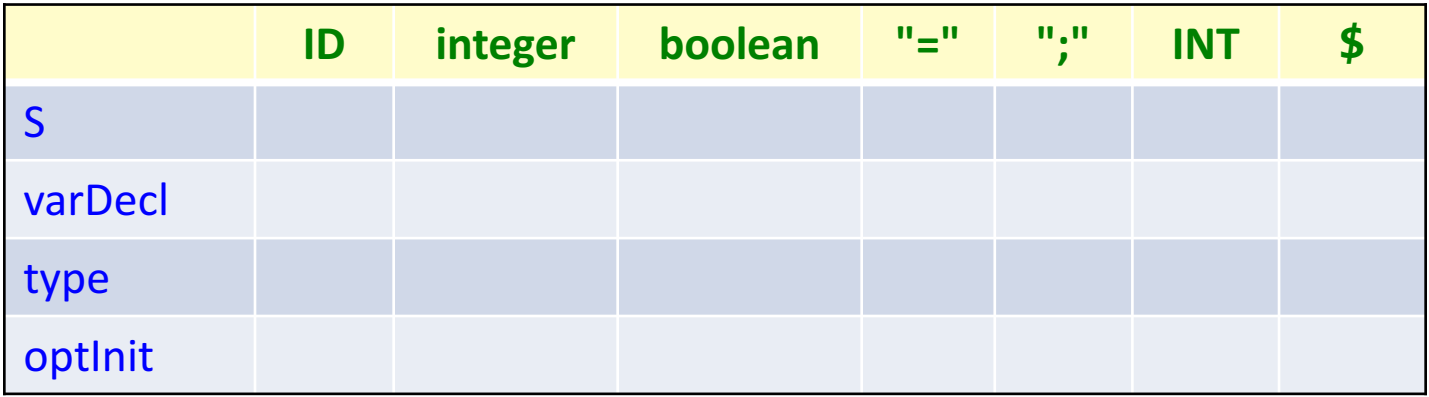

#### Example: Dealing with End of File:

- p0:  $S \rightarrow \text{varDecl } $$ p1: varDecl -> type ID optInit p2: type -> "integer" p3: type -> "boolean" p4: optInit -> "=" INT
- p5: optInit  $\rightarrow \varepsilon$

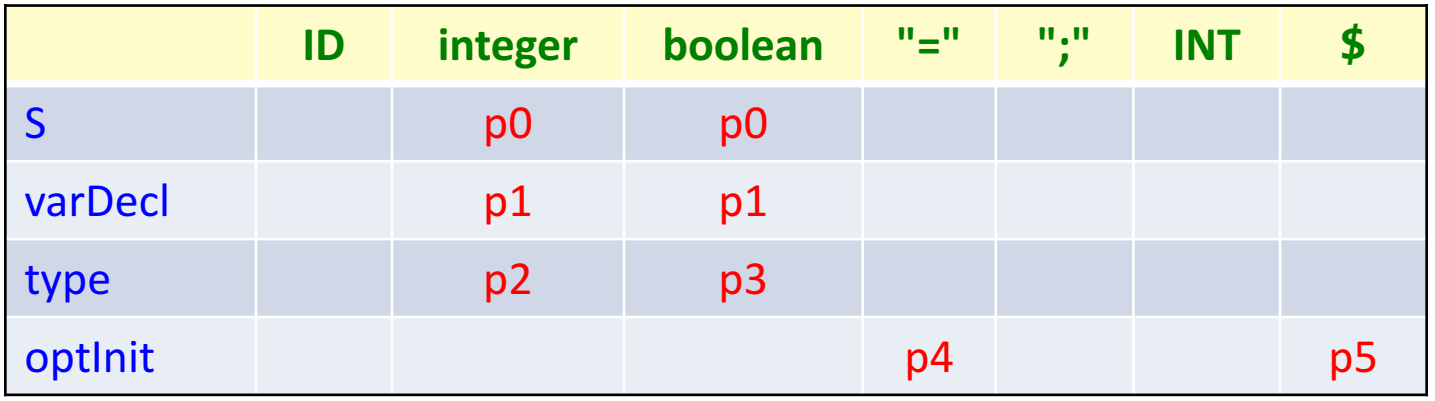

Ambiguous grammar:

 $p1: E \rightarrow E$ "+" $E$  $p2: E \rightarrow ID$ p3: E -> INT

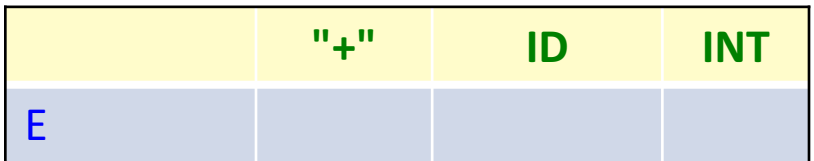

Ambiguous grammar:

p1: E -> E "+" E  $p2: E \rightarrow ID$ p3: E -> INT

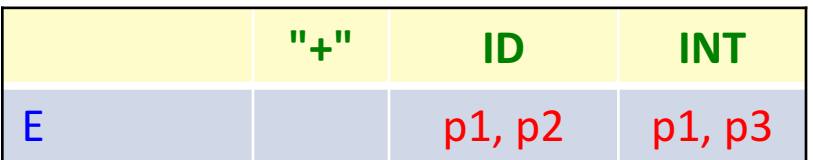

Collision in a table entry! The grammar is not  $LL(1)$ 

An ambiguous grammar is not even  $LL(k)$  – adding more lookahead does not help.

Unambiguous, but left-recursive grammar:

p1: 
$$
E \rightarrow E
$$
  $^{n*}$   $F$   
p2:  $E \rightarrow F$   
p3:  $F \rightarrow ID$   
p4:  $F \rightarrow INT$ 

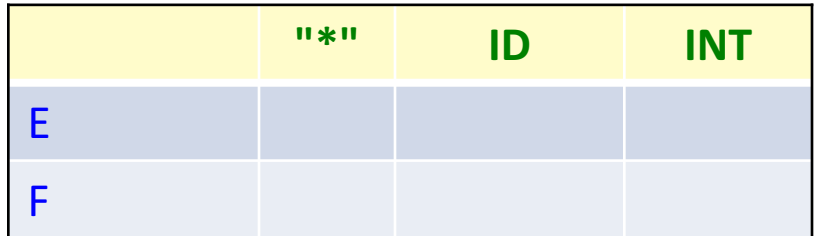

Unambiguous, but left-recursive grammar:

p1: 
$$
E \rightarrow E
$$
 <sup>\*\*</sup>  $F$   
p2:  $E \rightarrow F$   
p3:  $F \rightarrow ID$   
p4:  $F \rightarrow INT$ 

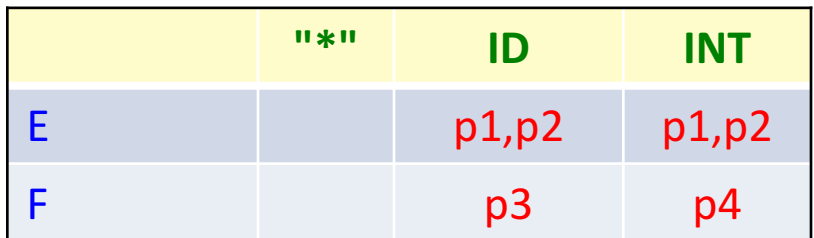

Collision in a table entry! The grammar is not  $LL(1)$ 

A grammar with left-recursion is not even  $LL(k)$  – adding more lookahead does not help.

Grammar with common prefix:

p1: E -> F "\*" E p2: E -> F p3: F -> ID p4: F -> INT p5: F -> "(" E ")"

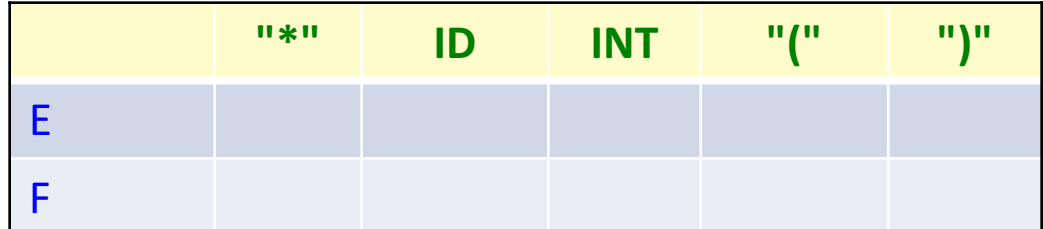

Grammar with common prefix:

 $p1: E \rightarrow F$ "\*" E  $p2: E \rightarrow F$  $p3: F \rightarrow ID$  $p4: F \rightarrow INT$ p5: F -> "(" E ")"

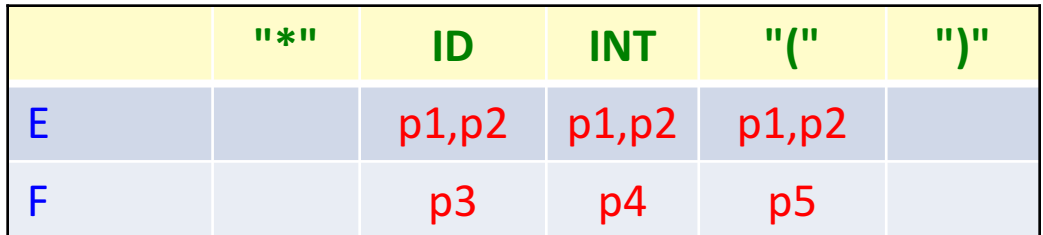

Collision in a table entry! The grammar is not  $LL(1)$ 

A grammar with common prefix is not  $LL(1)$ . Some grammars with common prefix are  $LL(k)$ , for some  $k$ , – but not this one.

## Summary: constructing an LL(1) parser

- 1. Write the grammar on canonical form
- 2. Compute Nullable, FIRST, and FOLLOW.
- 3. Use them to construct a table. It shows what production to select, given the current lookahead token.
- 4. Conflicts in the table? The grammar is not  $LL(1)$ .
- 5. No conflicts? Straight forward implementation using table-driven parser or recursive descent.

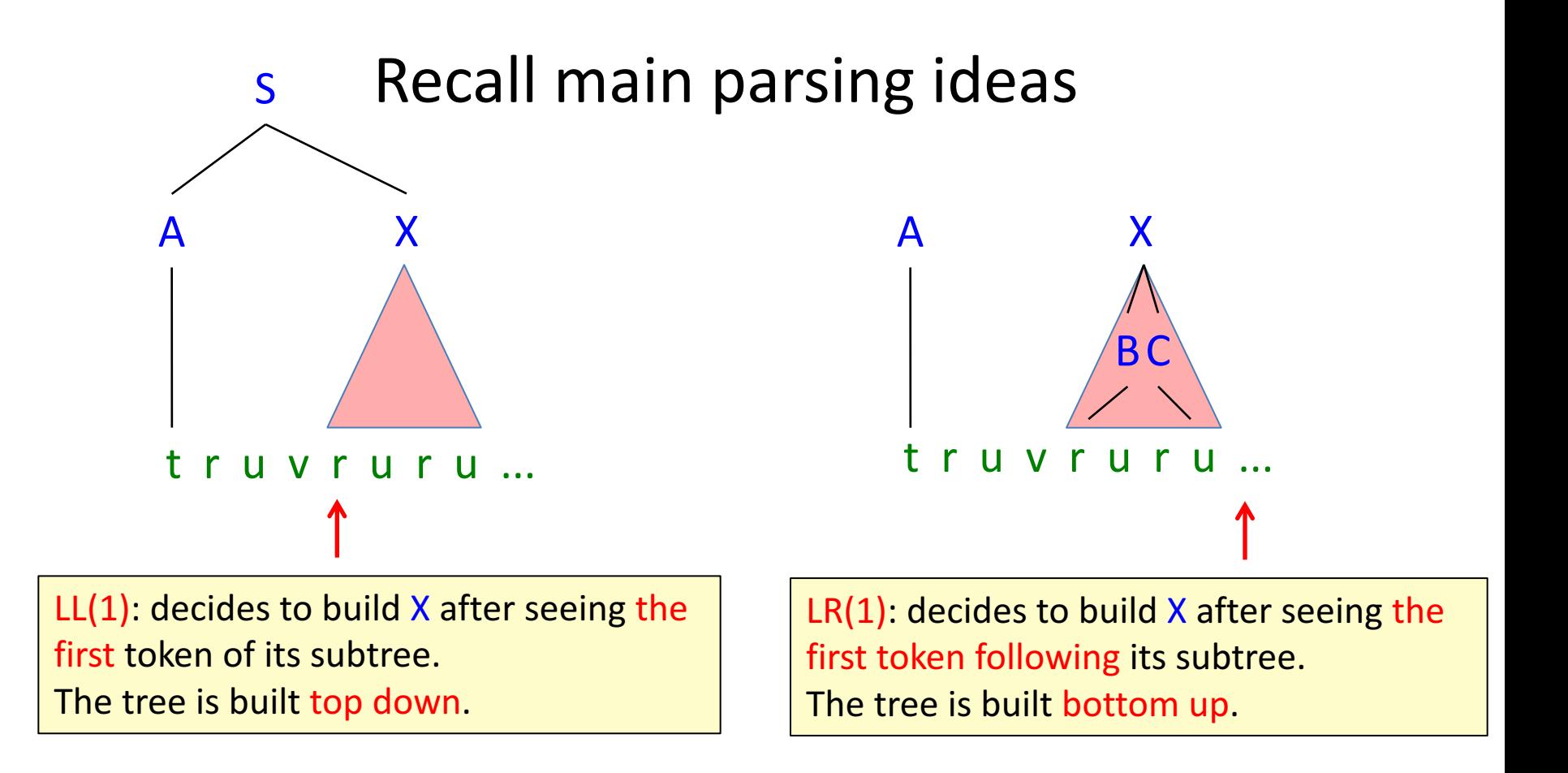

For each production  $X \rightarrow \gamma$  we need to compute FIRST( $\gamma$ ): the tokens that can appear first in a  $\gamma$  derivation Nullable( $\gamma$ ): can the empty string be derived from  $\gamma$ ? FOLLOW(X): the tokens that can follow an  $X$  derivation

# Algorithm for constructing an  $LL(1)$  table

```
initialize all entries table[X_i, t_j] to the empty set.
```

```
for each production p: X \rightarrow \gammafor each t \in FIRST(\gamma)
  add p to table[X, t]
 if Nullable(y)for each t \in FOLLOW(X)
    add p to table[X, t]
```
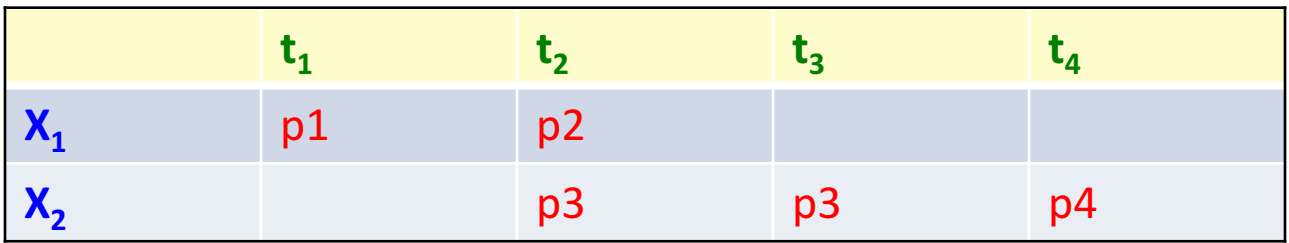

If some entry has more than one element, then the grammar is not  $LL(1)$ .

#### Exercise: what is Nullable(X)?

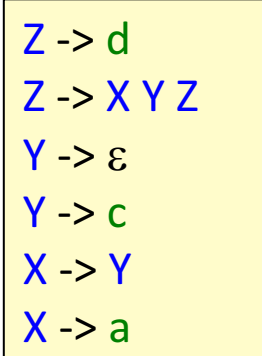

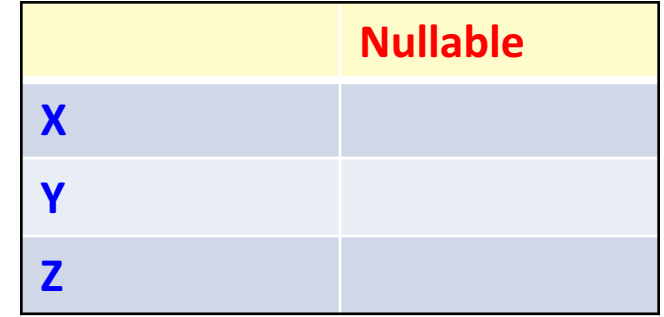

#### Solution: what is Nullable(X)

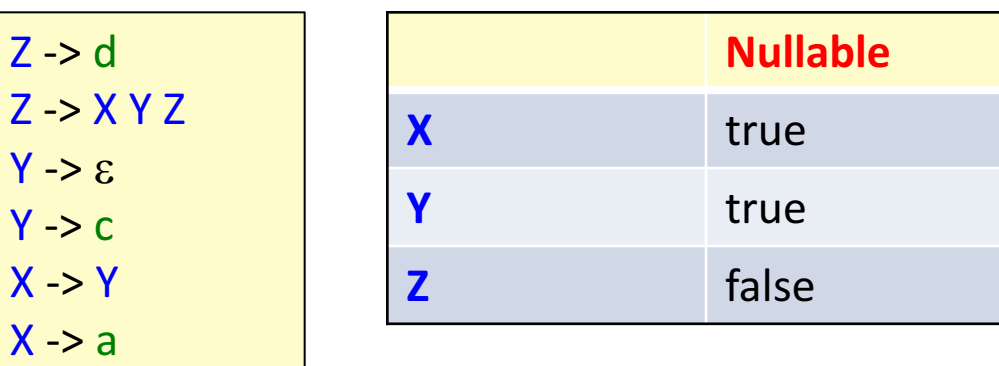

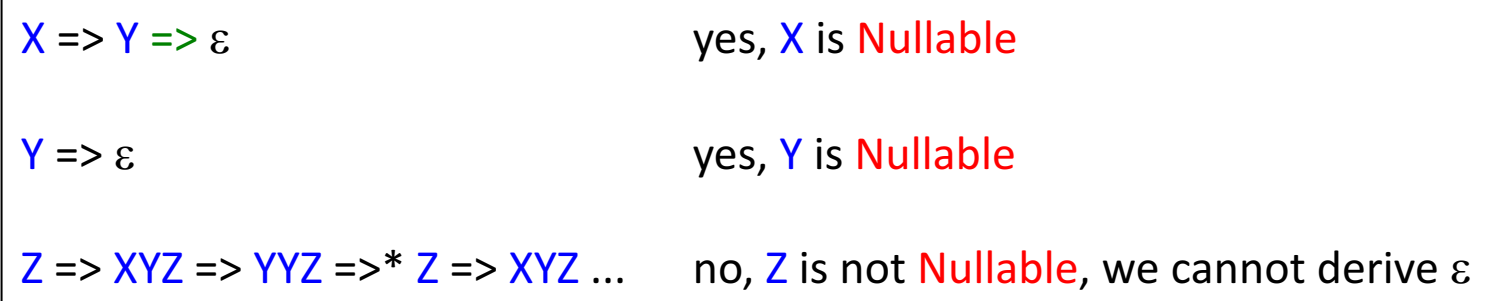

## Definition of Nullable

Nullable( $\gamma$ ) is true iff the empty sequence can be derived from  $\gamma$ : Nullable(γ) = true,  $\exists$  (γ =>\* ε) false, otherwise where  $\gamma$  is a sequence of terminals and nonterminals

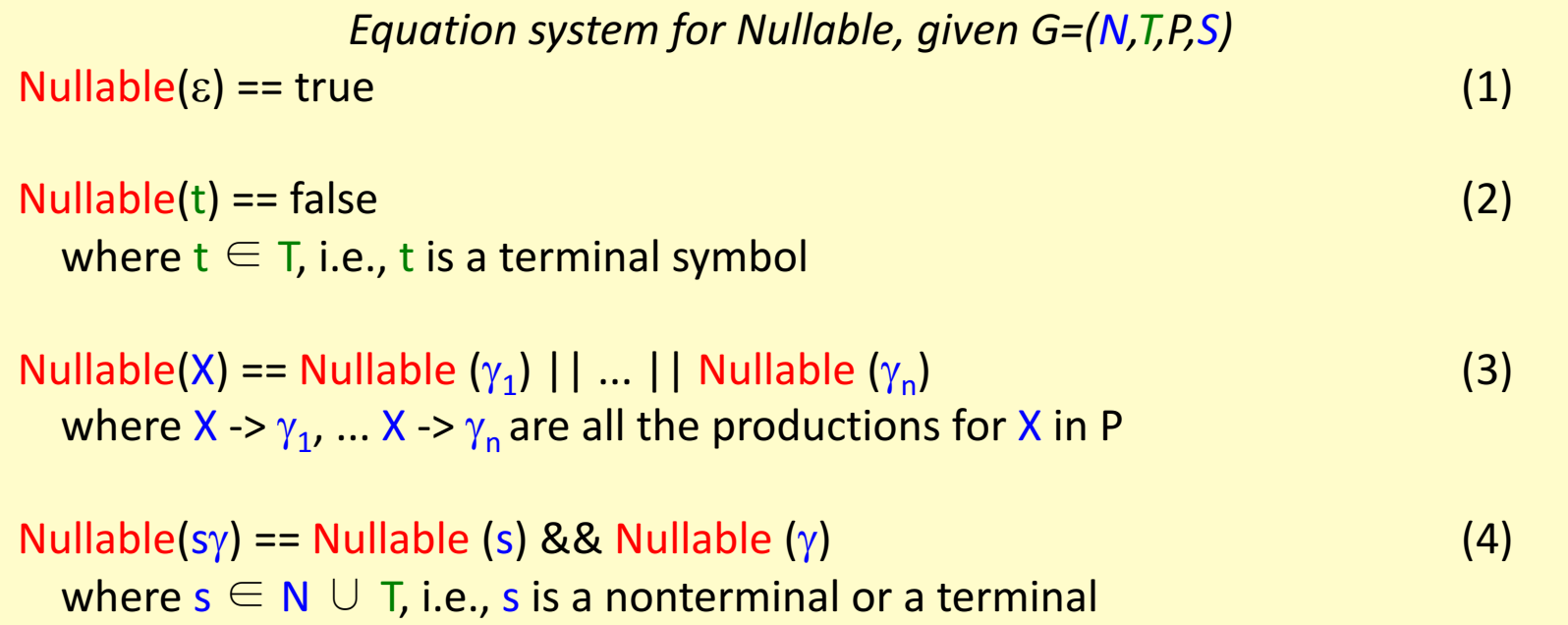

*The equations for Nullable are recursive. How would you write a program that computes Nullable (X)? Just using recursive functions could lead to nontermination!* 

#### Fixed-point problems

Computing Nullable(X) is an example of a *fixed-point problem*.

These problems have the form:

 $x == f(x)$ 

Can we find a value x for which the equation holds (i.e., a solution)? **x** is then called a *fixed point* of the function f.

Fixed-point problems can (sometimes) be solved using iteration: Guess an initial value  $x_0$ , then apply the function iteratively, until the fixed point is reached:

 $x_1 := f(x_0);$  $x_2 := f(x_1);$ ...  $x_n := f(x_{n-1});$ 

until  $x_n == x_{n-1}$ 

This is called a fixed-point iteration, and  $x<sub>n</sub>$  is the fixed point.

#### Implement Nullable by a fixed-point iteration

```
represent Nullable as an array nlbl[ ] of boolean variables
initialize all n\text{lb}[(X] to false
```

```
repeat
 changed = falsefor each nonterminal X with productions X -> \gamma_1, ..., X -> \gamma_n do
  newValue = nlb(\gamma_1) \mid | ... \mid | nb(\gamma_n)if newValue != nlbl[X] then
    n\text{lb}[X] = newValue
    changed = truefi
 do
until !changed
```
where nlbl( $\gamma$ ) is computed using the current values in nlbl[ ].

The computation will terminate because - the variables are only changed monotonically (from false to true) - the number of possible changes is finite (from all false to all true)

#### Exercise: compute Nullable(X)

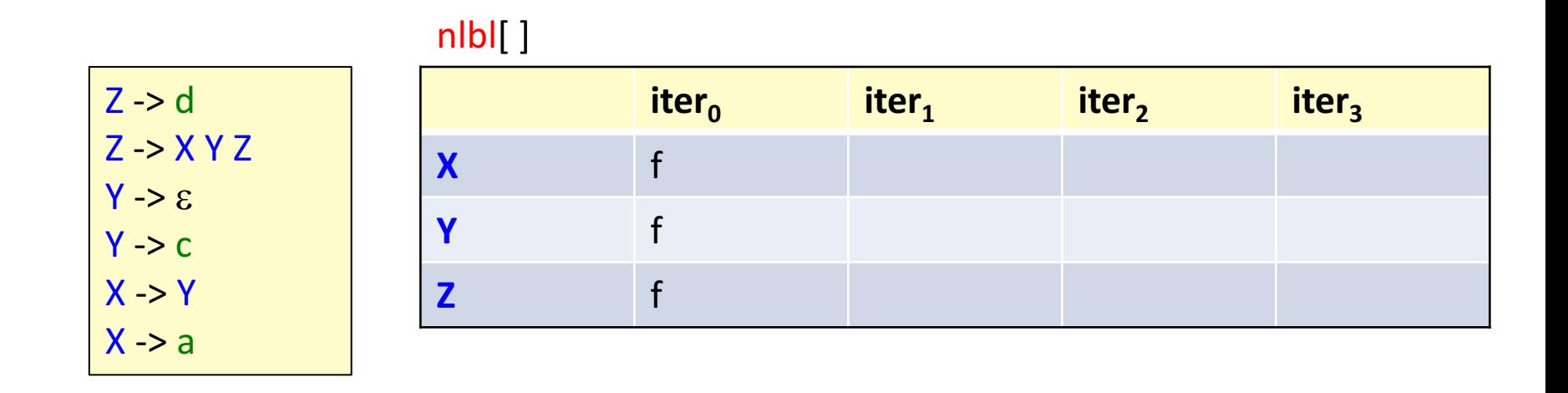

In each iteration, compute:

for each nonterminal X with productions X ->  $\gamma_1$ , ..., X ->  $\gamma_n$  $newValue = nlb(\gamma_1) \mid | ... \mid | nh(\gamma_n)$ 

where nlbl( $\gamma$ ) is computed using the current values in nlbl[ ].

## Solution: compute Nullable(X)

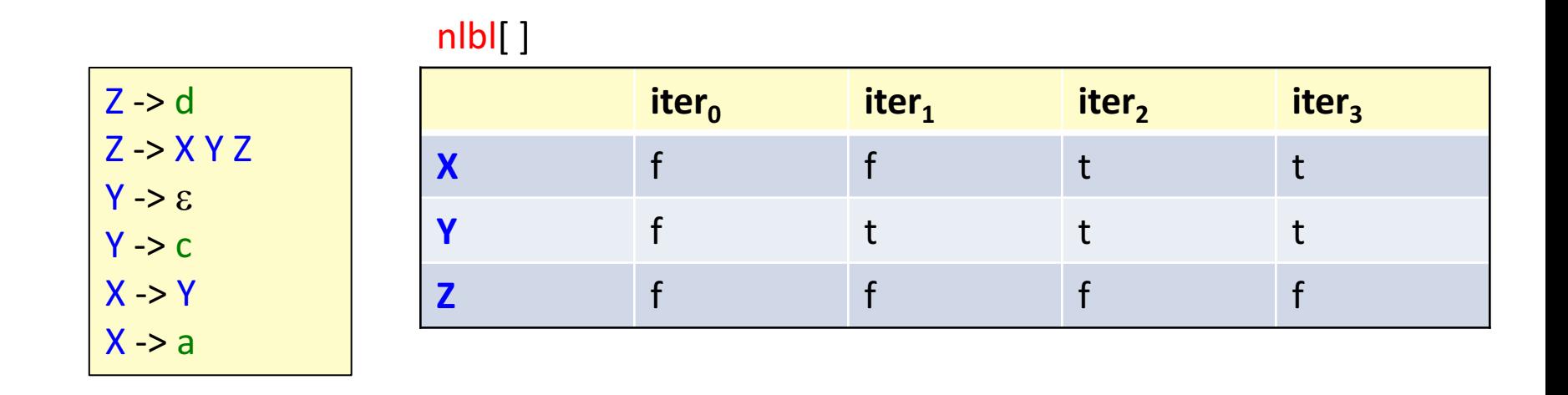

In each iteration, compute:

for each nonterminal X with productions X ->  $\gamma_1$ , ..., X ->  $\gamma_n$ newValue =  $n\text{lbl}(\gamma_1)$  || ... ||  $n\text{lbl}(\gamma_n)$ 

where nlbl( $\gamma$ ) is computed using the current values in nlbl[ ].

#### Definition of FIRST

FIRST( $\gamma$ ) is the set of tokens that can occur *first* in sentences derived from  $\gamma$  : FIRST( $\gamma$ ) = {t  $\in$  T |  $\gamma$  =>\* t  $\delta$ }

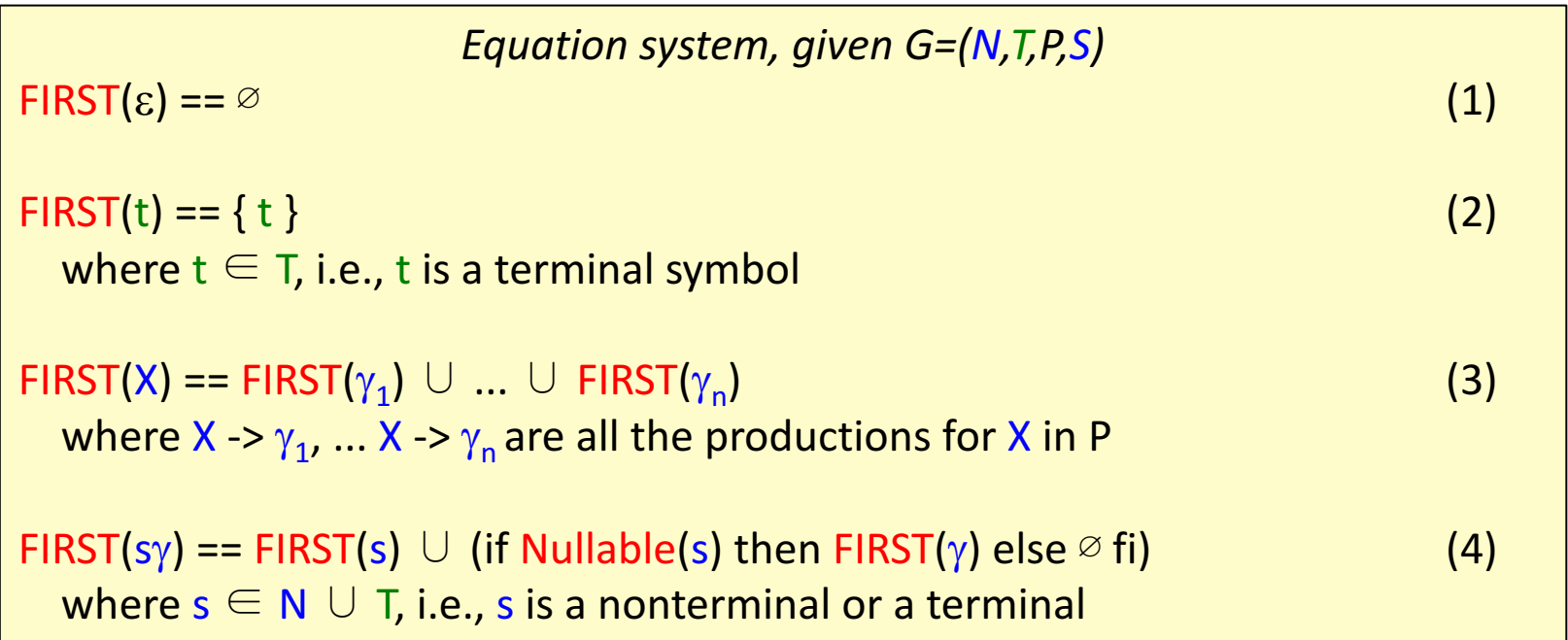

The equations for FIRST are recursive. **Compute using fixed-point iteration.** 

#### Implement FIRST by a fixed-point iteration

```
represent FIRST as an array FIRST[] of token sets
initialize all FIRST[X] to the empty set
repeat
 changed = falsefor each nonterminal X with productions X -> \gamma_1, ..., X -> \gamma_n do
  newValue = FIRST(\gamma_1) \cup ... \cup FIRST(\gamma_n)
  if newValue != FIRST[X] thenFIRST[X] = newValuechanged = truefi
 do
until !changed
```
where FIRST( $\gamma$ ) is computed using the current values in FIRST[ ].

The computation will terminate because

- the variables are changed monotonically (using set union)
- the largest possible set is finite:  $T$ , the set of all tokens
- the number of possible changes is therefore finite

# Solution: compute FIRST(X)

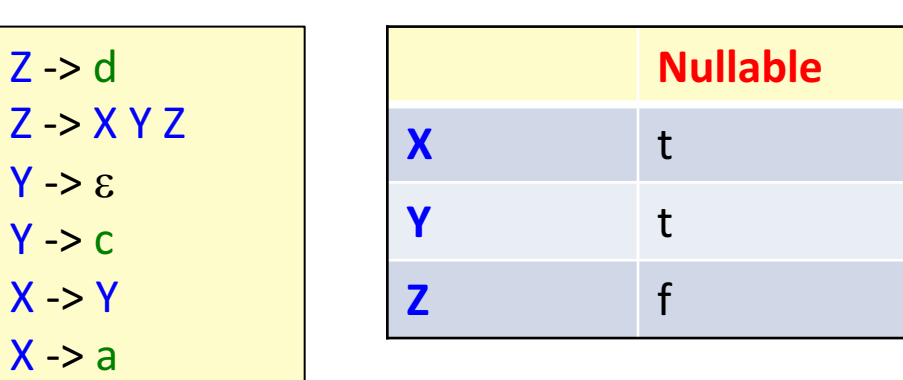

#### FIRST[]

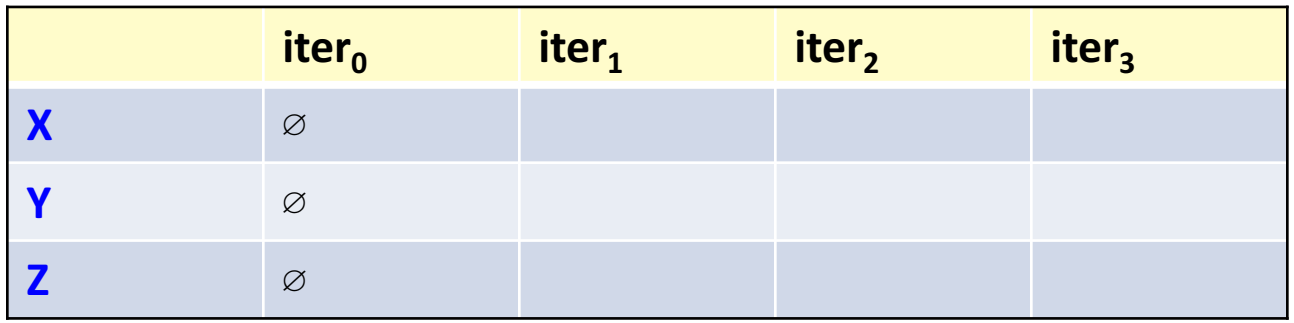

#### In each iteration, compute:

for each nonterminal X with productions X ->  $\gamma_1$ , ..., X ->  $\gamma_n$ newValue = FIRST( $\gamma_1$ )  $\cup ... \cup$  FIRST( $\gamma_n$ )

where  $FIRST(\gamma)$  is computed using the current values in FIRST[ ].

## Exercise: compute FIRST(X)

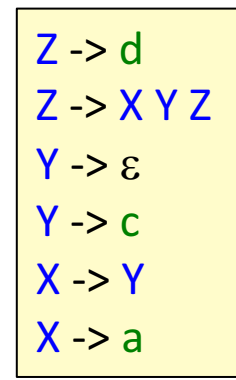

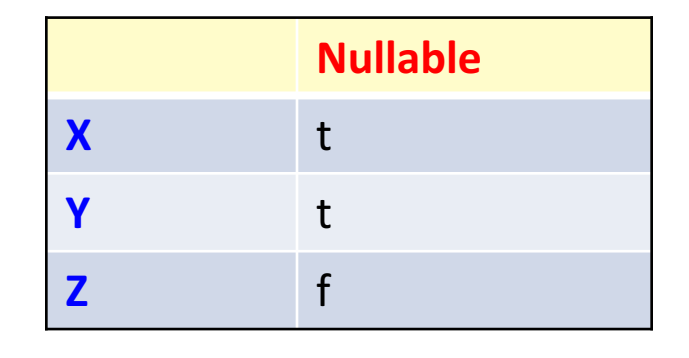

#### FIRST[ ]

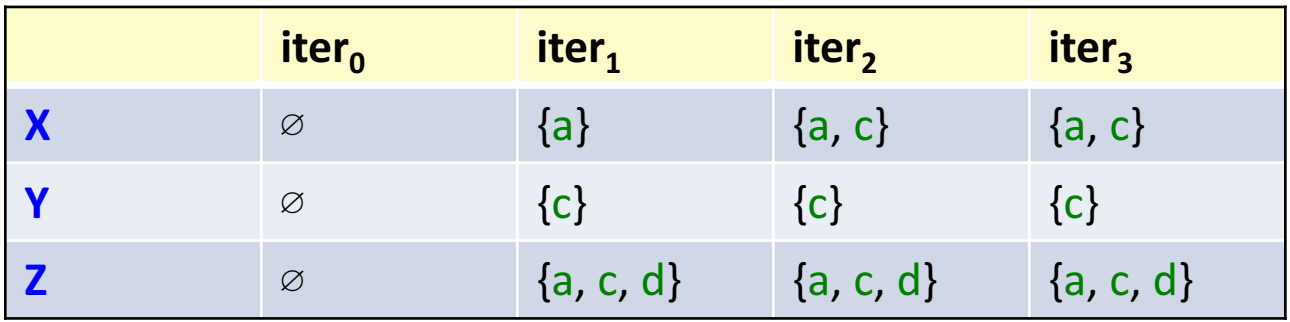

#### In each iteration, compute:

for each nonterminal X with productions X ->  $\gamma_1$ , ..., X ->  $\gamma_n$ newValue = FIRST( $\gamma_1$ )  $\cup ... \cup$  FIRST( $\gamma_n$ )

where  $FIRST(\gamma)$  is computed using the current values in FIRST[ ].

## Definition of FOLLOW

FOLLOW(X) is the set of tokens that can occur as the *first* token *following* X, in any sentential form derived from the start symbol S: FOLLOW(X) =  $\{t \in T \mid S = >^* \alpha X t \beta\}$ 

The nonterminal X occurs in the right-hand side of a number of productions.

Let Y ->  $\gamma$  X  $\delta$  denote such an occurrence, where  $\gamma$  and  $\delta$  are arbitrary sequences of terminals and nonterminals.

*Equation system, given G=(N,T,P,S)* 

```
FOLLOW(X) == \bigcup FOLLOW(Y -> \gamma X \delta ), (1)
over all occurrences Y -> \gamma X \deltaand where
```

```
FOLLOW(Y \rightarrow \gamma \times \delta) == (2)
FIRST(\delta) \cup (if Nullable(\delta) then FOLLOW(Y) else \Im fi)
```
*The equations for FOLLOW are recursive. Compute using fixed-point iteration.* 

sentential form  $-$  sequence of terminal and nonterminal symbols

#### Implement FOLLOW by a fixed-point iteration

```
represent FOLLOW as an array FOLLOW[ ] of token sets
initialize all FOLLOW[X] to the empty set
repeat
 changed = falsefor each nonterminal X do
  newValue == \bigcup FOLLOW(Y -> \gamma \times \delta), for each occurrence Y -> \gamma \times \deltaif newValue != FOLLOW[X] thenFOLLOW[X] = newValuechange = true
  fi
 do
until !changed
where FOLLOW(Y -> \gamma \times \delta) is computed using the current values in FOLLOW[ ].
```
Again, the computation will terminate because - the variables are changed monotonically (using set union) - the largest possible set is finite: T

## Exercise: compute FOLLOW(X)

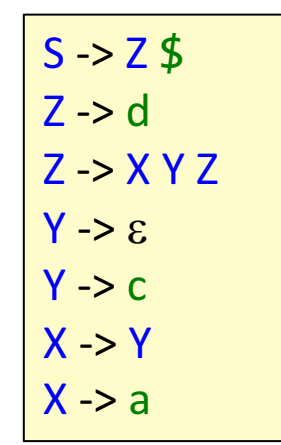

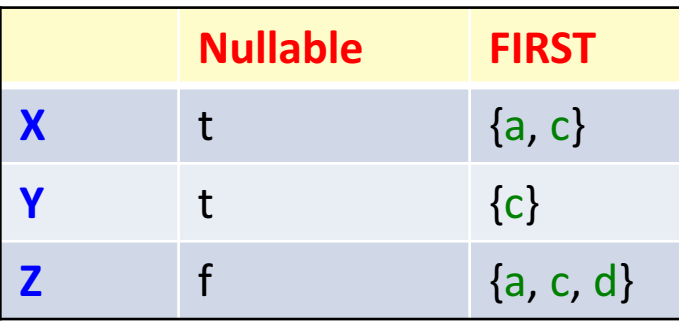

#### FOLLOW[ ]

The grammar has been extended with end of file,  $$$ .

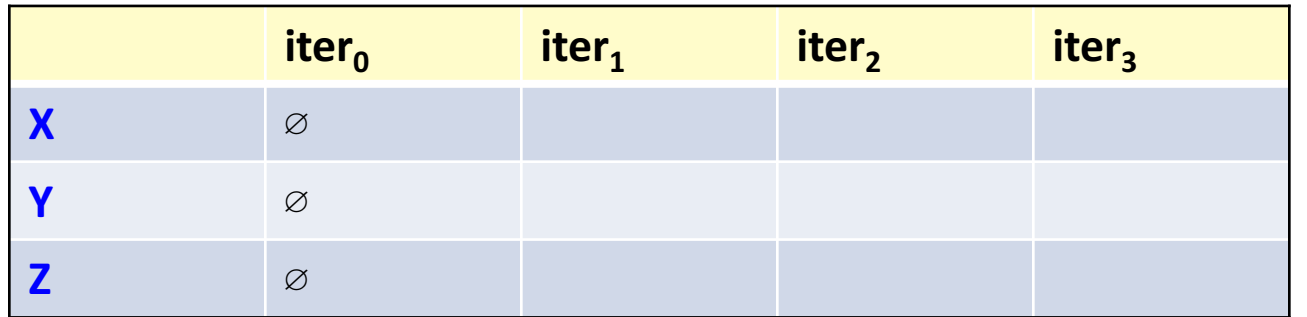

#### In each iteration, compute:

newValue ==  $\bigcup$  FOLLOW(Y ->  $\gamma \times \delta$ ), for each occurrence Y ->  $\gamma \times \delta$ 

where FOLLOW(Y ->  $\gamma \times \delta$ ) is computed using the current values in FOLLOW[].

## Solution: compute FOLLOW(X)

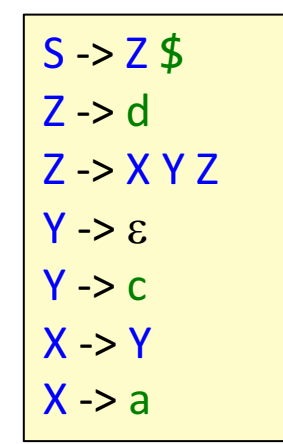

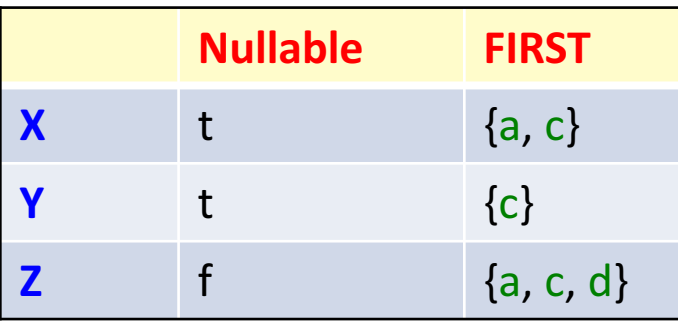

#### FOLLOW[]

The grammar has been extended with end of file,  $$$ .

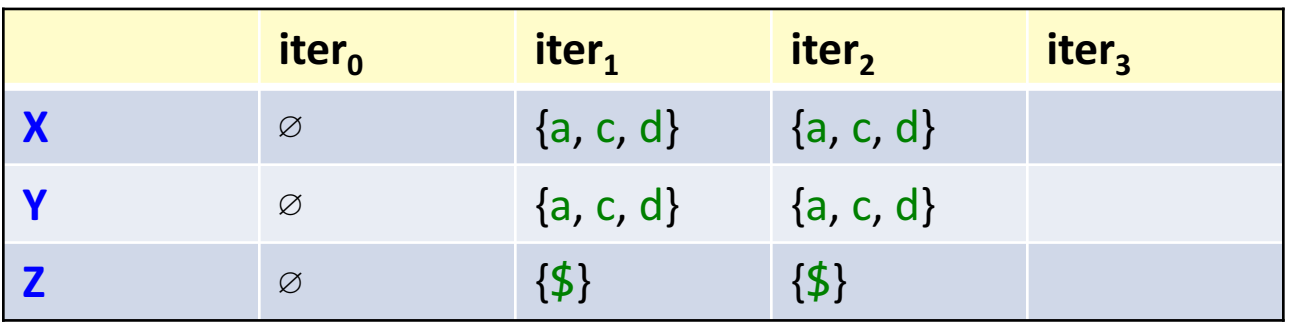

In each iteration, compute:

newValue == U FOLLOW(Y ->  $\gamma \times \delta$ ), for each occurrence Y ->  $\gamma \times \delta$ 

where FOLLOW(Y ->  $\gamma \times \delta$ ) is computed using the current values in FOLLOW[ ].

## Summary questions

- Construct an  $LL(1)$  table for a grammar.
- What does it mean if there is a collision in an LL(1) table?
- Why can it be useful to add an end-of-file rule to some grammars?
- How can we decide if a grammar is LL(1) or not?
- What is the definition of Nullable, FIRST, and FOLLOW?
- What is a fixed-point problem?
- How can it be solved using iteration?
- How can we know that the computation terminates?